### **Version Control With Subversion**

### **Subversion**

- What is version control?
- What is subversion?
- How do you use it?
- Getting more info

## **What is version control?**

- Revision Control
- Version Control
- Version Management
- Source Code Control
- Source Code Management

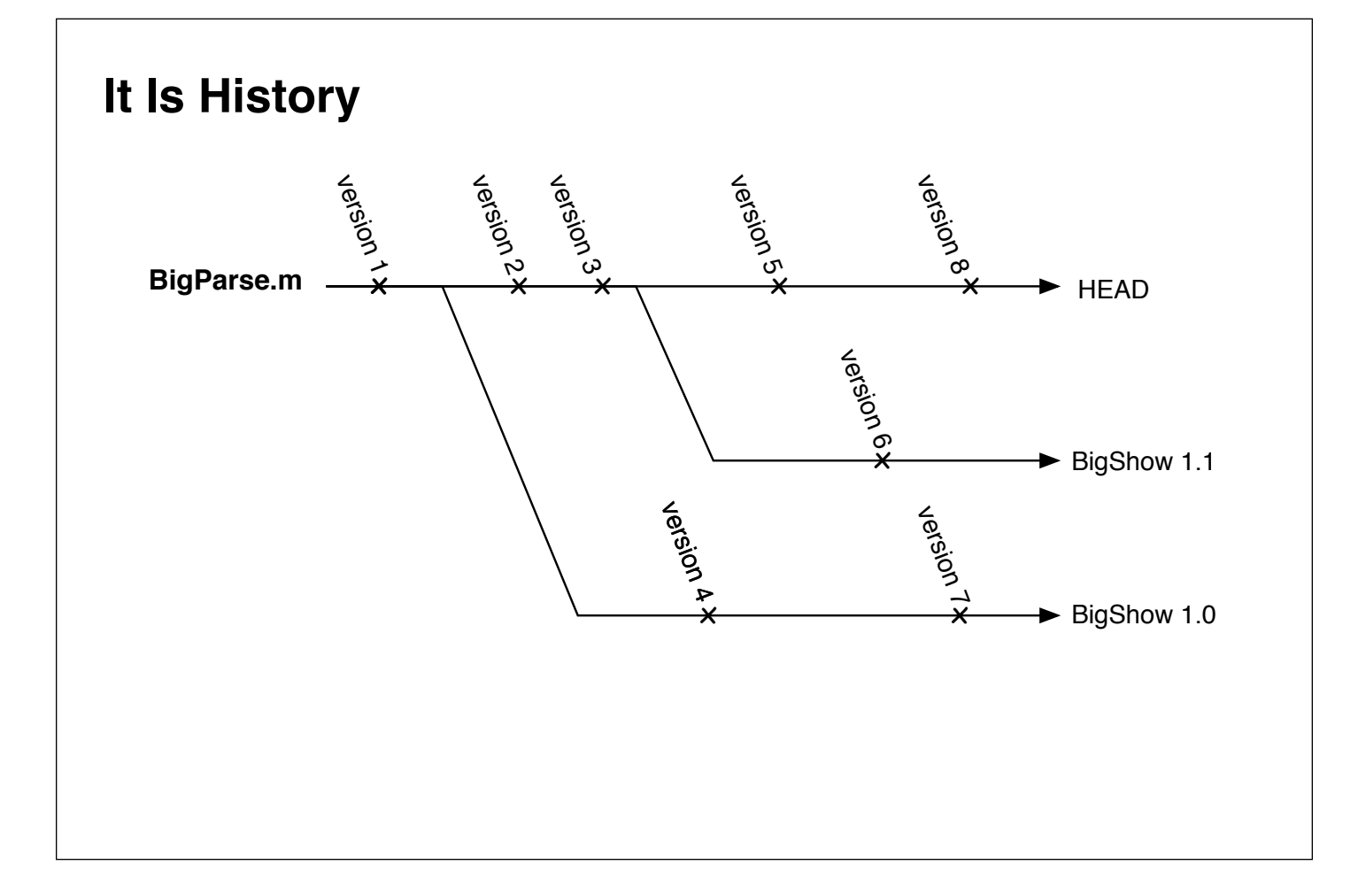

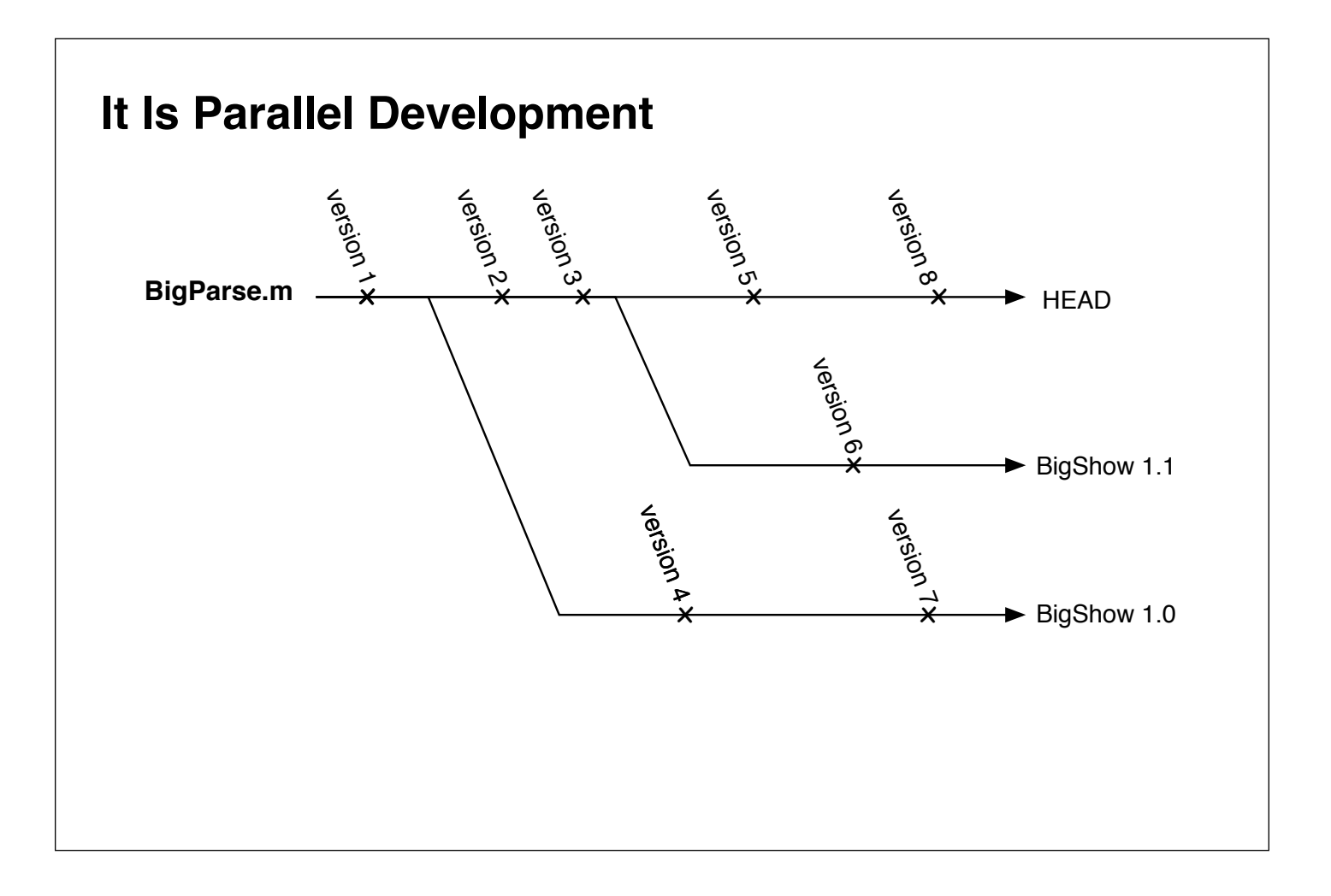

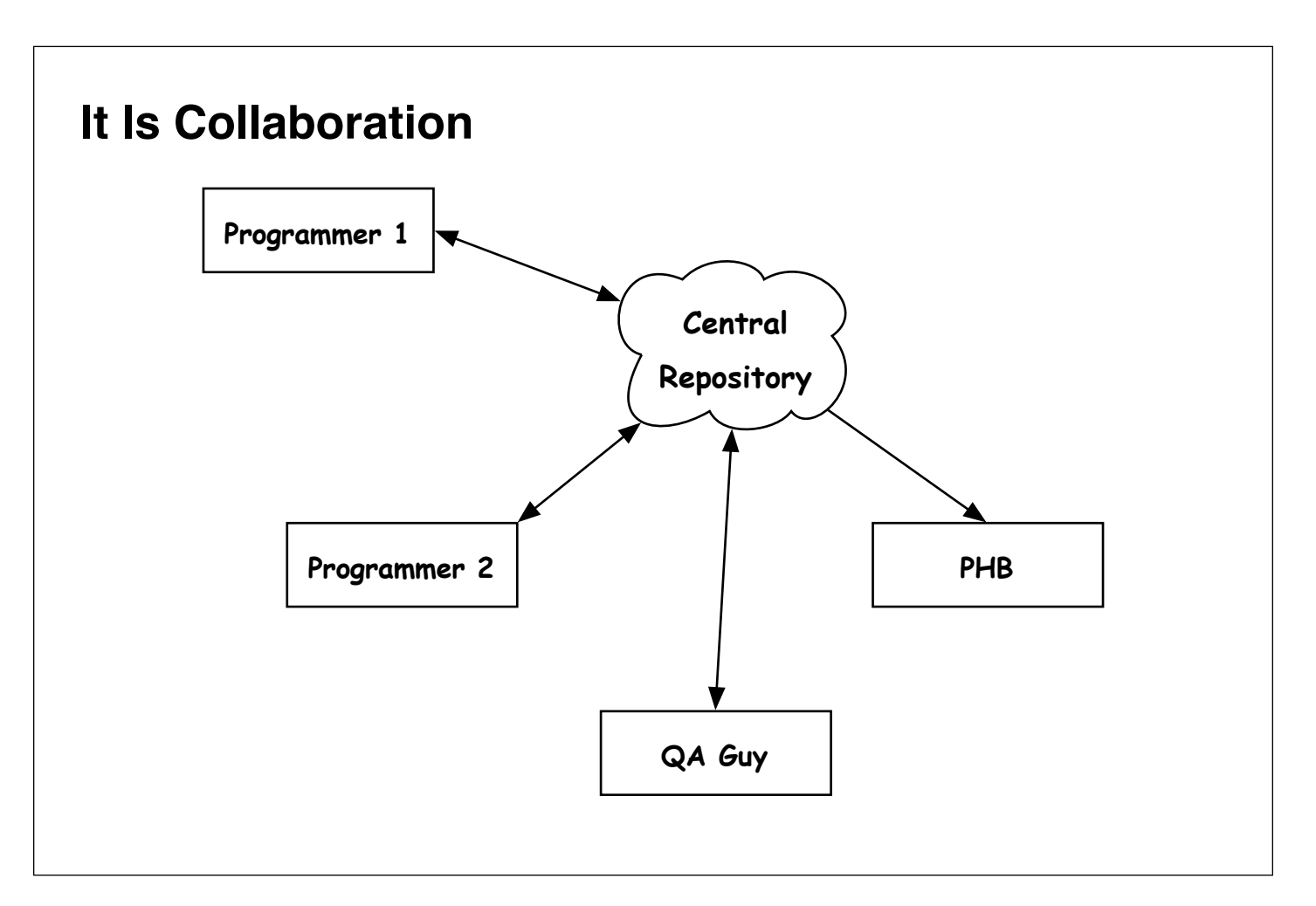

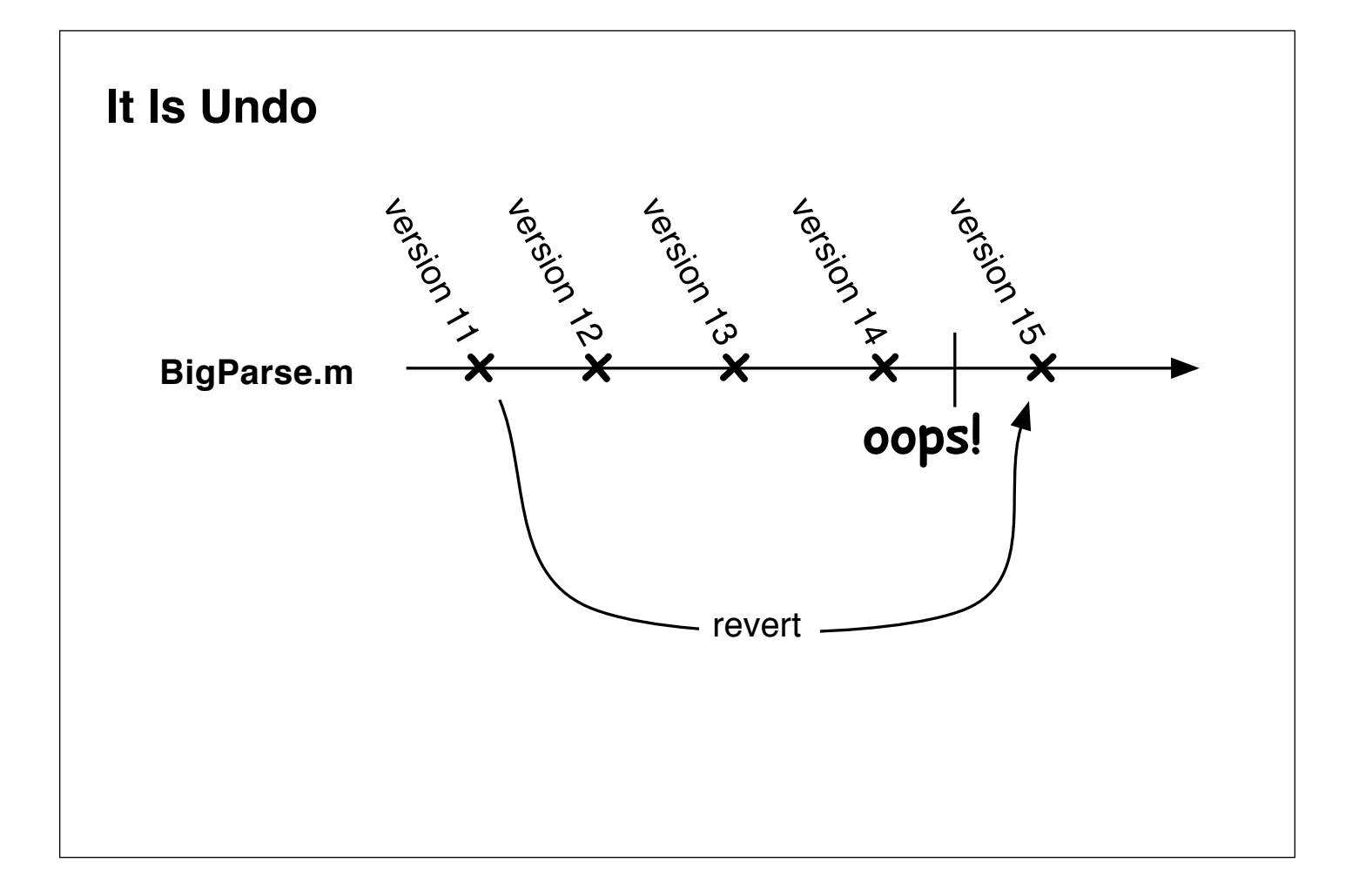

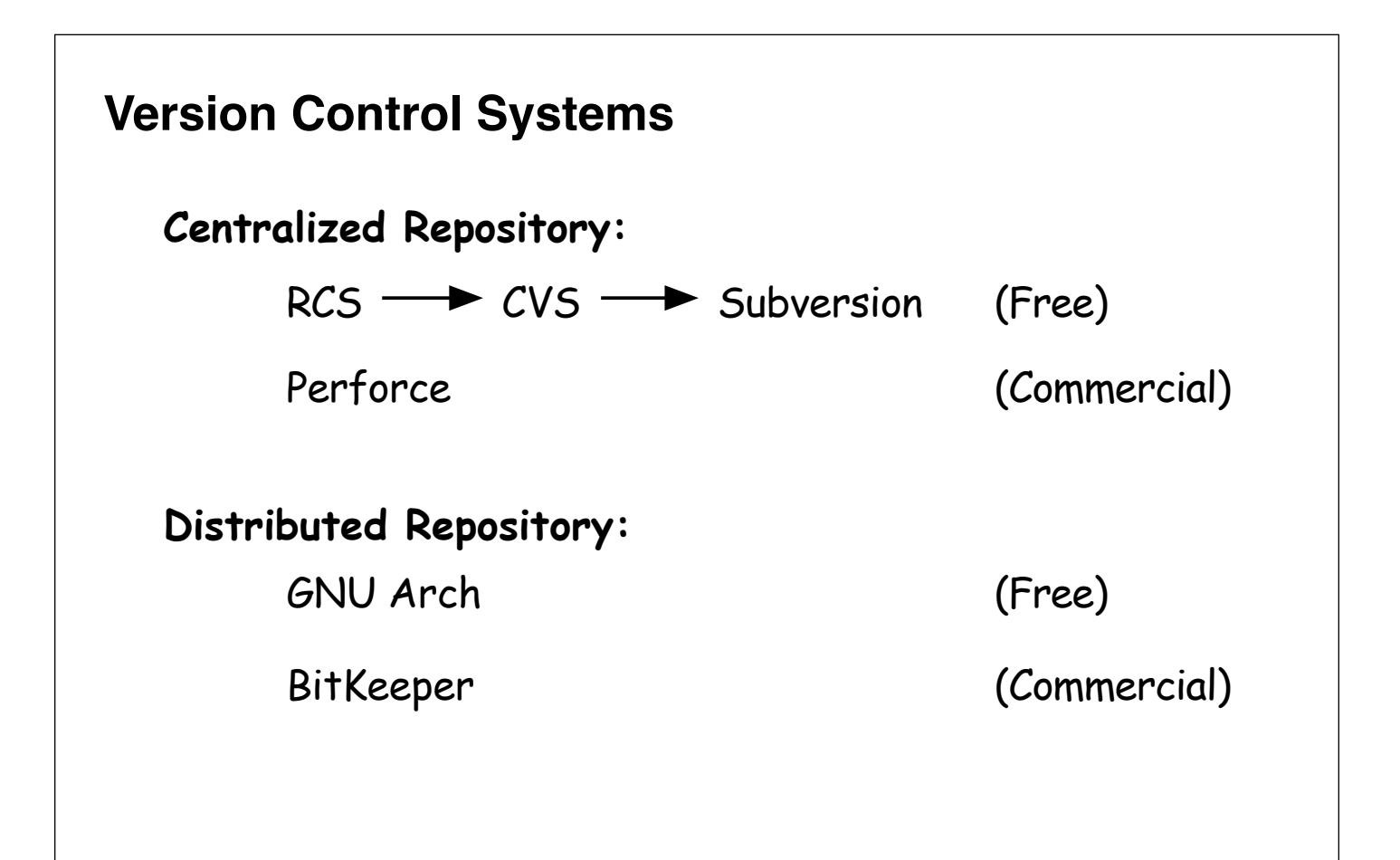

# **Lock, Edit, Unlock**

- Locking prevents other from editing the file
- No conflicts
- Serialized Modifications to files
- Doesn't Scale
- The Aruba Problem

## **Edit, Merge**

- Edit any file at any time
- Concurrent modifications to files
- Conflicts can happen
- Easier for remote development

## **Finally! On to Subversion**

- Created to address limitations in CVS
- Up to version 1.2.0
- Used by a number of high-profile projects
- Concepts and commands similar to CVS

### **CVS Limitations Addressed**

- Can't version directories
- Can't version symbolic links
- Can't easily move / rename files
- Commits aren't atomic
- Remote Access Limitations
- Inefficient handling of binay files
- Branching is byzantine
- Tagging can be time consuming
- Costs proportional to data size

### **Creating a Respository**

\$ svnadmin create --fs-type fsfs /usr/local/svnroot/

or

\$ svnadmin create --fs-type bdb /usr/local/svnroot/

#### **Subversion Commands**

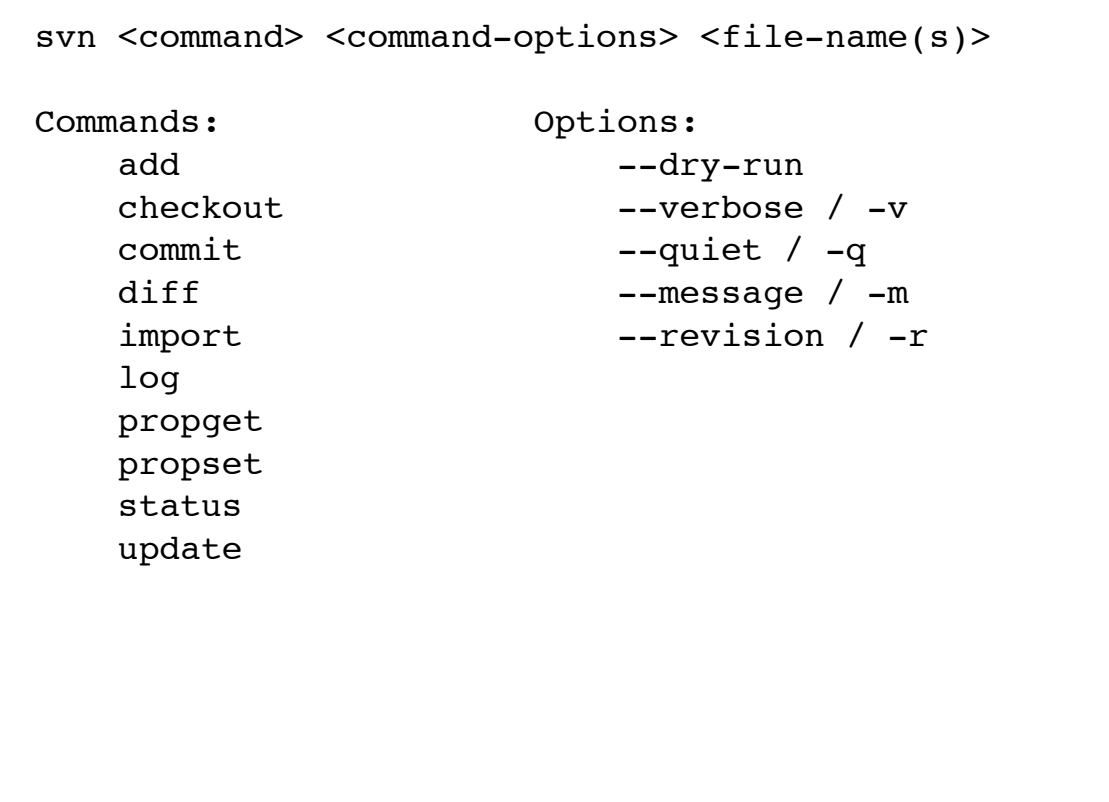

### **Importing Projects**

BigShow/ AppController.h AppController.m ... English.lproj/ InfoPlist.strings MainMenu.nib/ ... Typeface.h Typeface.m logo.gif main.m

#### **Subversion Project Layout**

BigShow/ tags/ branches/ trunk/ AppController.h AppController.m ... English.lproj/ InfoPlist.strings MainMenu.nib/ ... Typeface.h Typeface.m logo.gif main.m

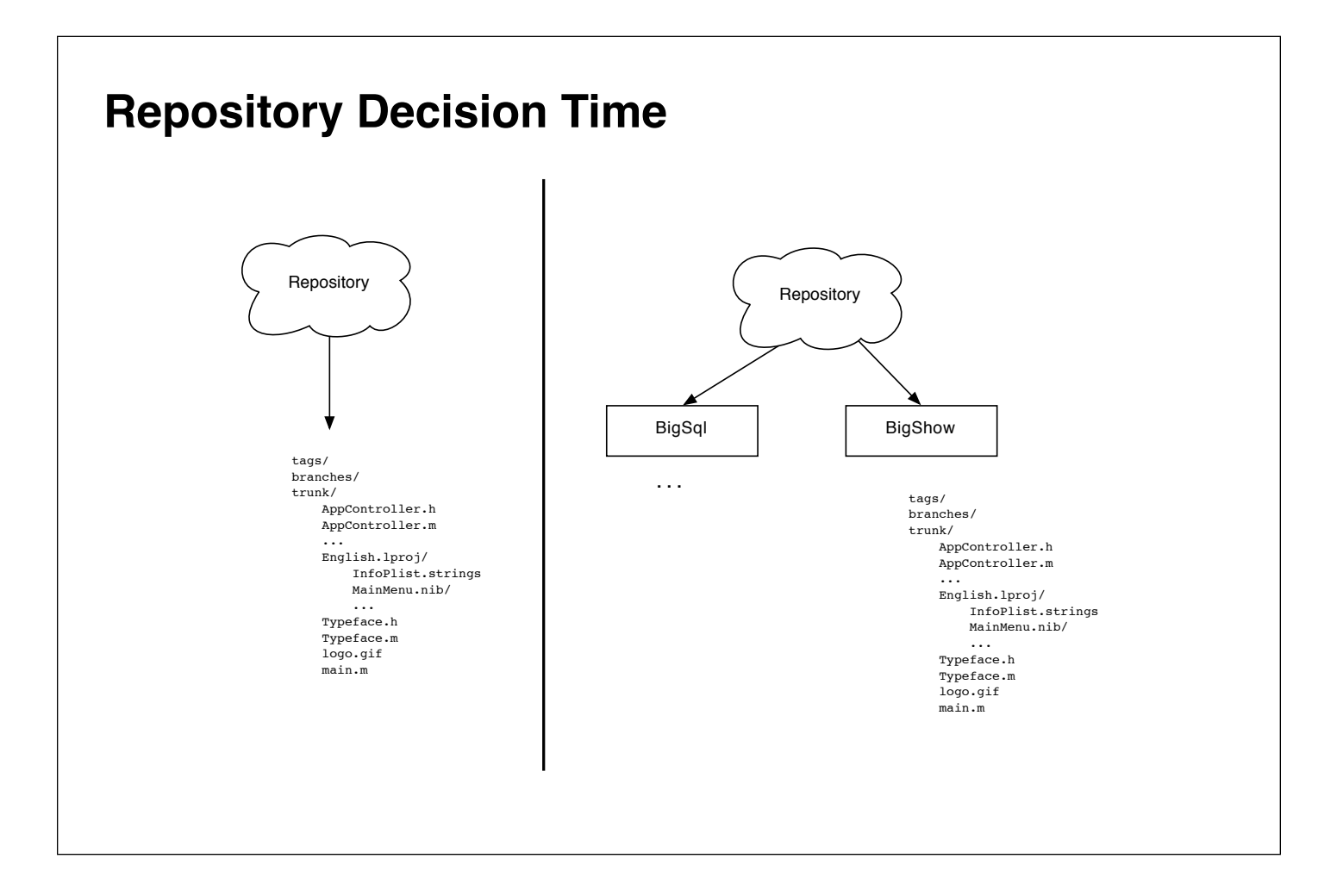

#### **Multi-project Repository**

- \$ svn mkdir -m "initial revision" \ file:///usr/local/svnroot/bigshow
- \$ svn mkdir -m "initial revision" \ file:///usr/local/svnroot/bigsql

### **Import**

```
$ cd/Path/To/BigShow 
$ svn import -m "initial import" \
       . file:///usr/local/svnroot/bigshow 
Adding trunk 
Adding trunk/MyDocument.m 
Adding trunk/main.m 
Adding trunk/BigWindow.h 
... 
Adding trunk/PrefsController.m 
Adding branches 
Adding tags 
Committed revision 2.
```
#### **Check It Out**

```
$ cd ~/Development/Projects 
$ svn checkout \
       file:///usr/local/svnroot/bigshow/trunkBigShow 
A BigShow/MyDocument.m
```
A BigShow/BigWindow.h A BigShow/main.m ... A BigShow/Image.m A BigShow/PrefsController.m Checked out revision 2.

#### **Making Commitments**

\$ svn commit -m \ "Fixed dereference of NULL in para tag handler" \ BigParse.m

Sending BigParse.m Transmitting file data . Committed revision 3.

#### **Differences**

\$ svn diff BigParse.m ================================================== --- BigParse.m (revision 9) +++ BigParse.m (working copy) @@ -49,17 +49,17 @@ case kCFXMLNodeTypeEntityReference: theText = CFXMLNodeGetString(node); if ([(NSString \*)theText isEqual:@"lt"]) + return @"<"; + if ([(NSString \*)theText isEqual:@"gt"]) return @">"; - if ([(NSString \*)theText isEqual:@"gt"]) - return @"<"; if ([(NSString \*)theText isEqual:@"t"]) return @"\t"; - if ([(NSString \*)theText isEqual:@"bork"]) return  $\mathbb{C}$  :-)"; + if ([(NSString \*)theText isEqual:@"spc"]) return @" "; NSLog(@"Unknown entity:%@", theText); return NULL;

#### **Adding New Files**

```
$ svnadd BigParse2.[hm]
A BigParse2.h
A BigParse2.m
$ svn commit -m "Split BigParse into two parts."
Adding BigParse2.h
Adding BigParse2.m
Transmitting file data ..
Committed revision 4.
```
#### **Removing Files**

```
$ svn rm BigParse2.[hm]
D BigParse2.h
D BigParse2.m
$ svn commit -m "Didn't really need these files anyway."
Deleting BigParse2.h
Deleting BigParse2.m
Committed revision 5.
```
#### **Looking at Logs**

```
$ svn log BigParse.m
-------------------------------------------------------------------
r13 | markd | 2005-03-27 23:44:42 -0500 (Sun, 27 Mar 2005) | 3 lines
Revised node type processing
--------------------------------------------------------------------
r12 | bork | 2005-03-27 23:09:35 -0500 (Sun, 27 Mar 2005) | 6 lines
Added new logic to node type processing
--------------------------------------------------------------------
r4 | markd | 2005-03-26 16:48:15 -0500 (Sun, 27 Mar 2005) | 87 lines
Split BigParse into two parts.
--------------------------------------------------------------------
r3 | markd | 2005-03-26 16:48:15 -0500 (Sat, 26 Mar 2005) | 1 line
Fixed dereference of NULL in para tag handler
   --------------------------------------------------------------------
r2 | markd | 2005-03-26 15:38:31 -0500 (Sat, 26 Mar 2005) | 1 line
initial import
--------------------------------------------------------------------
```
#### **Seeing Status**

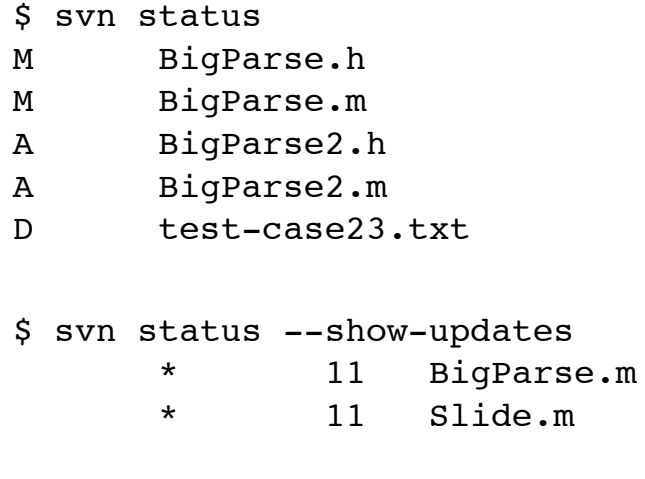

#### **Updating Stuff**

\$ svn update U BigParse.m U Slide.h Updated to revision 11.

### **Conflicts**

```
$ svn update
C BigParse.m
Updated to revision 12.
         break;
     case kCFXMLNodeTypeProcessingInstruction:
<<<<<<< .mine
         theClass = [Show classForElementName:
                       (NSString *)CFXMLNodeGetString(node)];
=======
         theText = CFXMLNodeGetString(node);
         return (void*)theText;
>>>>>>> .r12
         break;
     case kCFXMLNodeTypeComment:
         return NULL;
```
#### **Confict File Generation**

```
$ ls BigParse.m*
BigParse.m.mine
BigParse.m.r11
BigParse.m.r12
$ svn resolved BigParse.m
Resolved conflicted state of 'BigParse.m'
$ svn commit -m "Revised node type processing" BigParse.m
Sending BigParse.m
Transmitting file data .
Committed revision 13.
```
#### **Placing Blame**

```
$ svn annotate BigParse.m > BigParse.m-annotated
...
 2 markd break;
 2 markd case kCFXMLNodeTypeProcessingInstruction:
13 markd theClass = [Show classForElementName:
13 markd (NSString *)CFXMLNodeGetString(node)];
 2 markd break;
 6 bork case kCFXMLNodeTypeComment:
 6 bork return NULL;
 6 bork break;
 2 markd case kCFXMLNodeTypeText:
```
#### **Specifying Revisions**

\$ svn log -r 12 BigParse.m

------------------------------------------------------------------- r12 | bork | 2005-03-27 23:09:35 -0500 (Sun, 27 Mar 2005) | 6 lines Added new logic to node type processing -------------------------------------------------------------------- \$ svn log -r 5 BigParse.m --------------------------------------------------------------------

#### **Specifying Revision Ranges**

```
$ svn log -r2:4 BigParse.m
        --------------------------------------------------------------------
r4 | markd | 2005-03-26 16:48:15 -0500 (Sun, 27 Mar 2005) | 87 lines
Split BigParse into two parts.
       --------------------------------------------------------------------
r3 | markd | 2005-03-26 16:48:15 -0500 (Sat, 26 Mar 2005) | 1 line
Fixed dereference of NULL in para tag handler
--------------------------------------------------------------------
r2 | markd | 2005-03-26 15:38:31 -0500 (Sat, 26 Mar 2005) | 1 line
initial import
               --------------------------------------------------------------------
```
#### **Revisions By Date**

\$ svn log -r {2005-03-27} BigParse.m

------------------------------------------------------------------- r4 | markd | 2005-03-26 16:48:15 -0500 (Sun, 27 Mar 2005) | 87 lines

--------------------------------------------------------------------

Split BigParse into two parts.

\$ svn log -r { "2005-03-27 16:48:00" } BigParse.m

### **Tagging**

```
$ svn copy \
       file:///usr/local/svnroot/bigshow/trunk \
       file:///usr/local/svnroot/bigshow/tags/release-1.0 \
       -m "Tag for BigShow 1.0"
Committed revision 20.
$ svn checkout \
       file:///usr/local/svnroot/BigShow/tags/release-1.0 \
       bigshow-1.0
A bigshow-1.0/MyDocument.m
A bigshow-1.0/BigWindow.h
A bigshow-1.0/main.m
...
A bigshow-1.0/Image.m
A bigshow-1.0/PrefsController.m
Checked out revision 27.
```
#### **Branching**

```
$ svn copy \
     file:///usr/local/svnroot/bigshow/tags/release-1.0 \
     file:///usr/local/svnroot/bigshow/branches/branch-1.0 \
     -m "Branch for BigShow 1.0"
```
Committed revision 22.

#### **Properties**

```
$ svn propset "todo" \
   "need to reflux the frobulator" BigParse.m
property 'todo' set on 'BigParse.m'
$ svn status
 M BigParse.m
$ svn commit -m "updated todo" BigParse.m
Sending BigParse.m
Committed revision 25.
$ svn propget todo BigParse.m
need to reflux the frobulator
```
## **Subversion Properties**

- svn:executable
- svn:mime-type
- svn:keywords (\$Id: \$, \$Date: \$, etc)
- svn:eol-style
- svn:externals

## **System Administration issues**

- .svn directories
- Making backups

### **Remote Repositories**

- Apache WebDAV (http:// / https://)
- svnserv (svn://)
- svn over ssh (svn+ssh://)

### **Mac OS X Weirdness**

- File bundles and .svn directory
- Xcode
- Conflicts with Projects and Nib Files

## **Summary**

- Version Control is good
- Subversion is good

### **Resources**

- http://subversion.org / http://subversion.tigris.org
- http://svnbook.org / http://svnbook.red-bean.com
- #svn on Feenode IRC